# Mittausten tekeminen

# 1 Pituuden mittaaminen

- 1.1 Metrimitta
- 1.2 Työntömitta
- 1.3 Mikrometriruuvi

# 2 Lämpötilan mittaaminen

- 2.1 Yleistä
- 2.2 Termopari

# 3 Sähköiset mittaukset

- 3.1 Sähköiset komponentit
- 3.2 Yleismittari

# 4 Oskilloskooppi

- 4.1 Oskilloskoopin rakenne ja toiminta
- 4.2 Tärkeimmät säätimet ja niiden käyttö
- 4.3 Oskilloskoopin XY-asento
- 4.4 Digitaalinen oskilloskooppi
- 4.5 Oskilloskoopin mittausohje

# **1 Pituuden mittaaminen**

## 1.1 Metrimitta

Pituuden mittaus on eräs mekaniikan perusmittauksesta. Yleisimmät mittalaitteet ovat metrimitta, työntömitta ja mikrometriruuvi. Metrimitalla voidaan mitata kätevästi pituuksia jotka ovat desimetrien luokkaa. Tarkkuus on 0,5 - 3 mm, riippuen mitattavasta pituudesta.

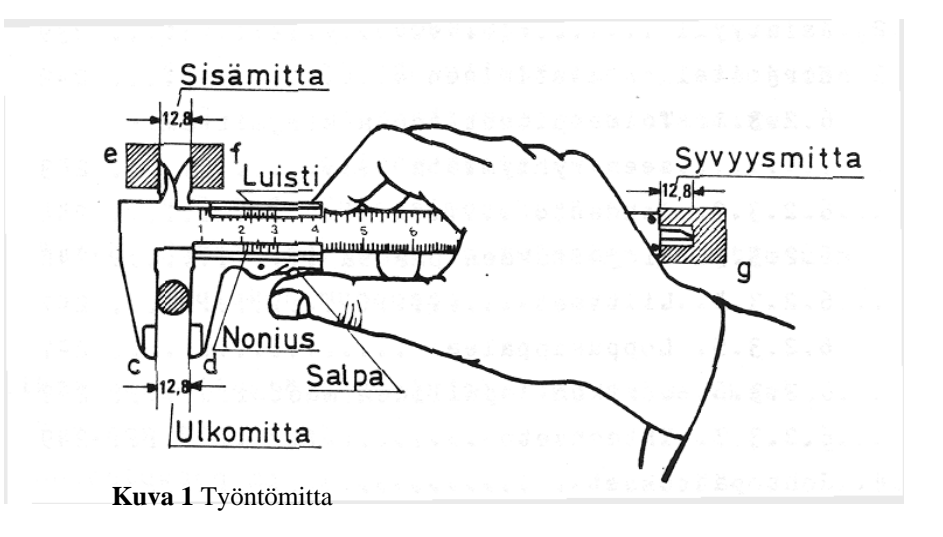

#### 1.2 Työntömitta

Työntömittaa käytetään mitattaessa 15 cm lyhyempiä pituuksia. Tällöin päästään yleensä 0,05 - 0,1 mm tarkkuuteen. Kuvassa 1 esitetyssä työntömitassa leukojen c ja d avulla mitataan ulkomittoja sekä leukojen e ja f avulla sisämittoja. Ulostyöntyvää "kieltä" käytetään syvyyden mittaukseen. Työntömitassa on tavallisesti lukituslaite (salpa), joka lukitsee leuat mittausasemaan. Työntömitassa on lisäksi lukematarkkuutta parantava nonius-asteikko, jota käytetään millimetrin osien lukemiseen.

Tuloksen kokonaisosa luetaan noniusasteikon nollaviivan avulla pääasteikolta. Pääasteikon jaotus on useimmiten yksi millimetri. Lukematarkkuutta on parannettu nonius-asteikolla, jossa jokin pääasteikon mittaväli *a* (yleensä 9, 19 tai 49 mm) on noniusasteikolla jaettu *n*:ään osaan (10, 20 tai 50). Nonius-asteikon pituus on myös *a* ja siinä on mittaviivoja etäisyydellä *b* toisistaan siten, että *a = bn => b = a/n.* Tuloksen desimaaliosa luetaan katsomalla, mikä nonius-asteikon viiva on kohdakkain pääasteikon viivan kanssa. Tämä kertoo kuinka monta murto-osaa lukuarvoon lisätään. Lukematarkkuus on *1/n* eli riippuen asteikosta 0,1, 0,05 tai 0,02 mm.

Kuvan 2 esimerkissä nollakohta on 12 ja 13 mm:n välissä, jolloin kokonaisosaksi tulee 12 mm. Nonius-asteikon ja pääasteikon viivat ovat kohdakkain nonius-asteikon luvun 8 kohdalla. Tällöin mittaustulos on  $(12,80 \pm 0,025)$  mm, jos mittausvirheeksi oletetaan puolet pienimmästä jakovälistä.

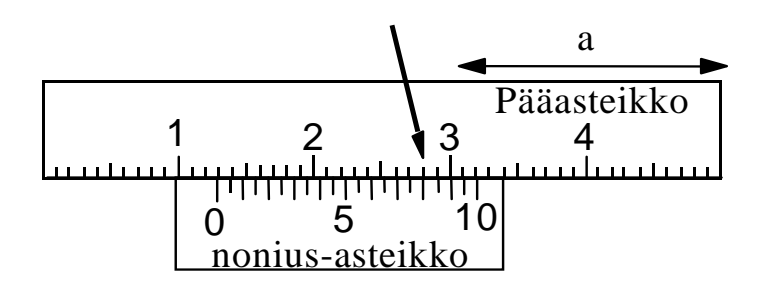

**Kuva 2** Mitta ja nonius-asteikko

### **1.3 Mikrometriruuvi**

Mikrometriruuvilla voidaan mitata lyhyitä välejä noin 0,01 mm:n tarkkuudella. Laboratoriossa käytössä olevilla mikrometriruuveilla mitataan alle 20 mm etäisyyksiä, mutta mikrometriruuveja valmistetaan ainakin 200 mm mittauspituuteen asti. Kuva 3 esittää tyypillistä mikrometriruuvia. Laitteessa on kaareva runko-osa, jonka toisessa päässä on ruuvikierre ja toisessa vastakappale, alasin. Ruuvikierteen yhtä kierrosta vastaava nousu on tavallisesti joko 0,5 mm tai 1 mm. Ruuvikierteen toiseen päähän on merkitty asteikko, joka on jaettu 0 - 50 nousun ollessa 0,5 mm tai 0 - 100 sen ollessa 1 mm jolloin pienin jako-osa on 0,01 mm.

Mittaamaan ryhdyttäessä on aina ensin tarkistettava nollakohta ja mittaustuloksessa otettava mahdollinen nollakohtakorjaus huomioon. Ruuvia kierrettäessä on vältettävä käyttämästä liikaa voimaa, koska tämä aiheuttaa mittauskohteeseen moninkertaisen voimavaikutuksen ja näin ollen eri kerroilla saadaan puristuksesta riippuen toisistaan poikkeavia tuloksia. Edelleen liian suuresta voiman käytöstä yleensä seuraa mikrometrin nollakohdan siirtyminen, jolloin tuloksen tarkkuus kärsii. Yleensä mikrometriruuvin päässä on kitkajarru, jonka avulla saadaan aina vakiopuristus mittauskohteeseen. Siis loppukiristys tapahtuu kitkajarrulla, jolloin kierretään niin kauan, että kuullaan naksahdus. Myös lukitusruuvi on mitattaessa aina muistettava löysätä.

Kuvan 4 esimerkissä nousu on 0,5 mm eli yksi mikrometriruuvin kierros vastaa 0,5 millimetriä. Kokonaiset millimetrit luetaan yläasteikolta ja puolikkaat millimetrin ala-asteikolta. Millimetrin sadaosta saadaan ruuvikierteen asteikolta. Kuvan esimerkissä mikrometrinruuvin lukema on 5,0 mm + 0,5  $mm + 0.19$  mm = (5,69  $\pm$  0,005) mm, jos mittausvirheeksi oletetaan puolet pienimmästä jakovälistä.

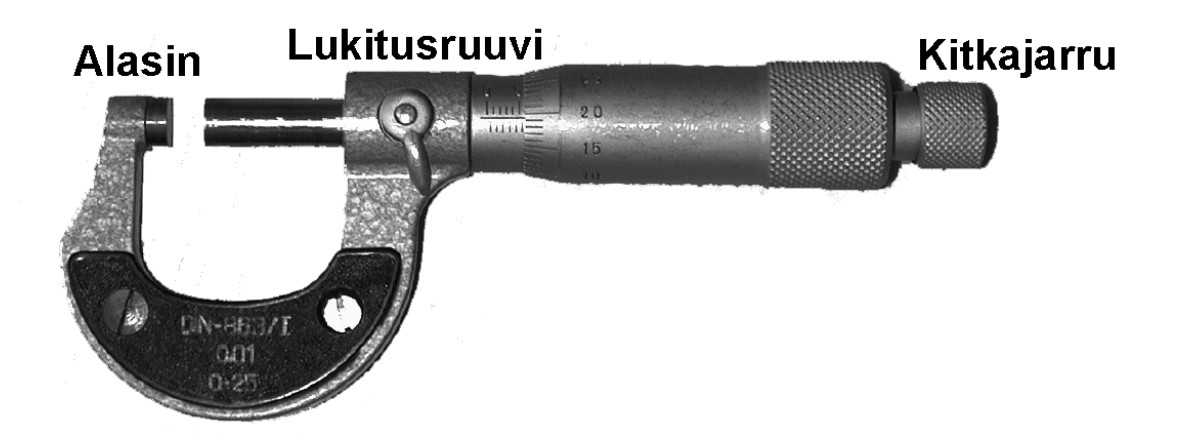

**Kuva 3** Mikrometriruuvin osat.

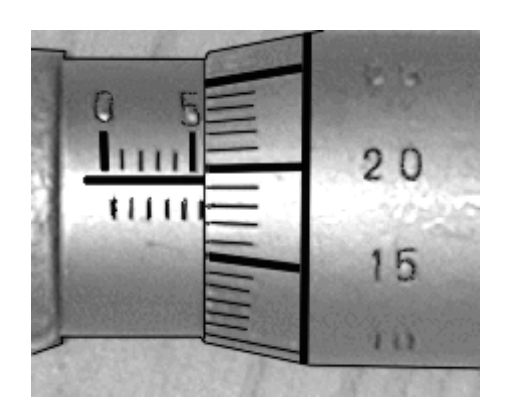

**Kuva 4** Mikromteriruuvin asteikko 0,5 mm:n nousulla.

# **2 Lämpötilan mittaaminen**

### **2.1 Yleistä**

Lämpötilan mittauksen oletetaan tapahtuvan tasapainotilassa. Jos lämpötila muuttuu ajan suhteen, oletetaan, että mitattaessa vallitsee hetkellinen tasapainotila. Tasapainotilaa tarvitaan jotta mittarin lämpötila olisi sama kuin mitattavan kohteen.

Lämpölaajenemiseen perustuvista lämpötilan mittausmenetelmistä yleisimmin käytetty ja tunnettu on nestelämpötilamittari. Nesteen laajeneminen vakiopaineessa voidaan kalibroida lämpötilaasteikoksi ja näin muodostaa lämpömittari. Mittausalue määräytyy käytetyn nesteen jäätymispisteen ja kiehumispisteen välille. Elohopeaa voidaan käytttän lämpömittarissa alueella 234,3 K – 629,8 K ja alkoholia alueella 203 K – 350 K. Nestelämpömittarin tarkkuus riippuu tehdystä kalibroinnista,mutta käytännössä sen määrää käytetyn asteikon lukematarkkuus.

Monien aineiden sähköinen vastus on verrannollinen sen lämpötilaan. Metallien vastus kasvaa lämpötilan kasvaessa. Pienellä lämpötilavälillä kasvua voidaan pitää lineaarisena, mutta laajempaa aluetta tarkasteltaessa havaitaan sen riippuvan lämpötilasta neliöllisesti. Monilla puolijohteilla resistiivisyys pienenee lämpötilan kasvaessa jollakin alueella. Tällaisista puolijohdemateriaaleista valmistettuja lämpötila-antureita kutsutaan NTC-termistoreiksi (Negative Temperature Coefficient). Lämpötilan ja vastuksen välinen riippuvuus on eksponentiaalinen.

#### **2.2 Termopari**

Lämpötilaa voidaan mitata myös termoparilla kuvan 5 esittämällä tavalla. Jos kaksi eri materiaaleista (metalliseokset A ja B) valmistettua metallilankaa on liitetty yhteen toisesta päästään, johdinten vapaiden päiden välillä voidaan mitata jännite, joka on verrannollinen mittauspisteessä olevan liitoksen lämpötilaan T<sub>2</sub> (Seebeckin ilmiö). Termoparijohtimien ja mittauspiirin liitospisteissä muodostuu myös termopari, jonka lämpötila näkyy mitattavassa jännitteessä. Tämä takia nämä liitokset näkyvät mittaustapahtumassa vertailulämpötilana  $(T_1)$ , joka yleensä on mittarin kuoren lämpötila. Haluttaessa varmistua vertailulämpötilan muuttumattomuudesta, voidaan nämä liitokset voidaan tehdä esimerkiksi jään ja veden seoksessa. Näin saadaan mitattua termojännite  $V_{20}$ , joka riippuu siis metallien ominaisuuksista ja lämpötilaerosta  $T_2 - T_1$ .

Vaikka useilla ainepareilla esiintyykin yllä mainittu lämpösähköinen ilmiö, käytetään lämpötilan mittaamiseen laajemmalti ainoastaan muutamia pareja, joilla on omat tyyppinimensä. Näitä ovat (Rtyyppi) platina-platinarhodium, (K-tyyppi) chromel (Ni<sub>90</sub>Cr<sub>10</sub>)-alumel (Ni<sub>94</sub>Mn<sub>3</sub>Al<sub>2</sub>Si<sub>1</sub>), (T-tyyppi) kupari-konstantaani (Cu57Ni43) ja (J-tyyppi) rauta-konstantaani. Käyttöalueet eri tyyppisille termopareille vaihtelevat. Esimerkiksi K-tyypin termopareja käytetään pääasiassa alueella 150 K – 1500 K.

Jännitteen lämpötilariippuvuus ei yleensä ole lineaarinen, mutta se on taulukoitu eri termoparityypeille. Taulukot on yleensä laadittu niin, että referenssilämpötilaksi T<sub>0</sub> on valittu 0 °C. Jos vertailulämpötila on esimerkiksi huoneenlämpötila (T<sub>1</sub>), on termojännitteen V<sub>21</sub> muuttamisessa lämpötilaksi T<sub>2</sub> huomioitava **sekä** lämpötilaero T1 - T0 huoneenlämpötilan ja taulukon peruspisteen välillä **että** lämpötilaero  $T_2$  -  $T_1$ . Koska lämpötilariippuvuus on epälineaarinen muunnosta ei voi tehdä laskemalla läm-

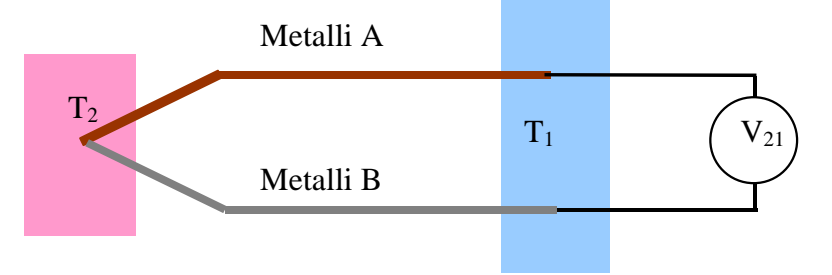

**Kuva 5** Kahden erilaisen metallin liitos tuottaa jännite-eron, jonka avulla voidaan sähköisesti mitata lämpötilaero  $T_2-T_1$ .

pötiloja suoraan yhteen, vaan lämpötilaerot on ensin muunnettava jännitteiksi, jotka voidaan laskea yhteen. Tätä valaistaan seuraavan esimerkin avulla:

Kuvassa 6 on esitetty erään kuvitteellisen termoparin lämpötila-termojännite-kuvaaja, jonka referenssipiste on  $T_0$ ,  $V_0$ . Kuvaaja on havainnollisuuden vuoksi voimakkaasti epälineaarinen. Tehdään termojännitteen mittaus siten, että termoparin mittapää on lämpötilassa  $T_2$  ja vapaat päät huoneenlämpötilassa T<sub>1</sub>, jolloin mitattava termojännite on V<sub>21</sub>. Jotta V<sub>21</sub> osataan oikein muuttaa lämpötilaksi T<sub>2</sub>, on mitattuun jännitteeseen  $V_{21}$  lisättävä huoneenlämpötilan  $T_1$  ja referenssilämpötilan  $T_0$  välinen termojännite, joka kuvaajasta (taulukosta) määrittäen on V<sub>10</sub>. Korjattu termojännite, V<sub>20</sub> = V<sub>21</sub> + V<sub>10</sub>, voidaan nyt muuttaa lämpötilaeroksi  $T_2$  -  $T_0$  kuvaajan (taulukon) avulla.

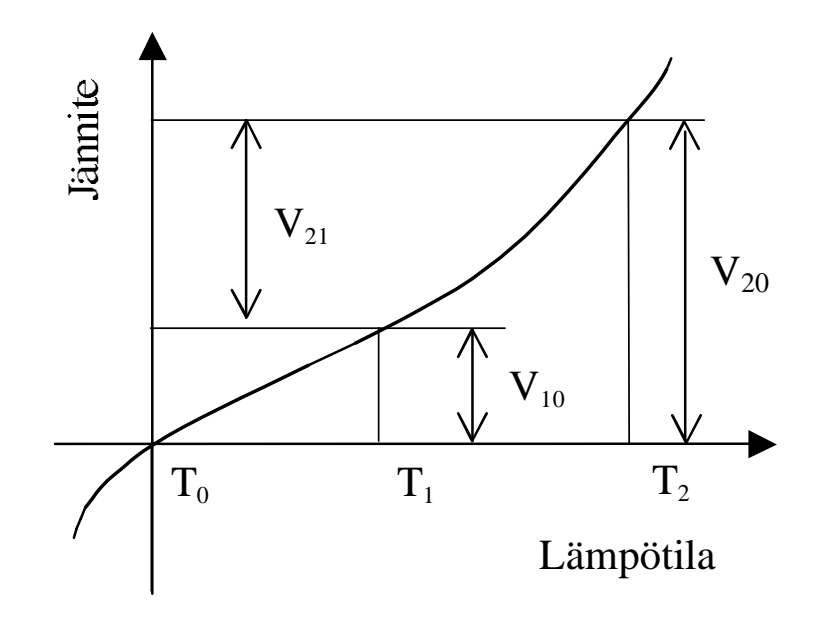

**Kuva 6** Kuvitteellisen termoparin V-T-kuvaaja ja mitatun jännite-eron  $V_{21}$  muuttaminen lämpötilaksi. Referenssilämpötila, jossa V = 0 Von T<sub>0</sub> eikä ole sama kuin kuin termoparin vapaiden päiden lämpötila  $T_1$ . Termoparin mittapää on lämpötilassa  $T_2$ . Jännitteen  $V_{21}$  muuttamiseksi kuvaajan avulla lämpötilaeroksi $\mathrm{T}_2$  -  $\mathrm{T}_0$  siihen on lisättävä  $V_{10}$ , ja luettava jännitettä  $V_{20}$  vastaava lämpötila  $T_2$ .

## **3 Sähköiset mittaukset**

#### **3.1 Sähköiset komponentit**

Laboratoriotöissä on tarpeellista ymmärtää yksinkertaisia sähköisiä kytkentöjä. Tätä varten on syytä on tutustua niihin komponentteihin ja mittalaitteisiin, joiden kanssa joudutaan tekemisiin laboratoriotöissä. Samalla tutustutaan sähköisiä piirejä kuvattaessa käytettäviin piirrosmerkkeihin, joita käytetään laboratoriotöiden kytkennöistä. Tärkeimmät komponentit ovat vastus (R), kondensaattori (C) ja kela (L).

#### **3.1.1 Vastus R**

Vastuksen koko eli nimellisarvo *R* ilmoitetaan joko suoraan numeroina tai sovitulla värikoodilla. Piirrosmerkkeinä käytetään kuvassa 7 esitettyjä symboleja.

Vastuksissa käytettävä värikoodi on esitetty kuvassa 8. Esimerkin mukainen vastuksen resistanssi saadaan tulkitsemalla renkaiden värit. Renkaat ovat A keltainen, B sininen, C oranssi ja D kulta. Tällöin vastus on *R = 46*⋅*103* <sup>Ω</sup> <sup>±</sup> *5% = 46 k*Ω *± 5 %*. Viimeisen renkaan ilmaisema nimellisarvon tarkkuus, tai toleranssi, kertoo sen mille välille valmistaja lupaa vastuksen todellisen arvon sisältyvän.

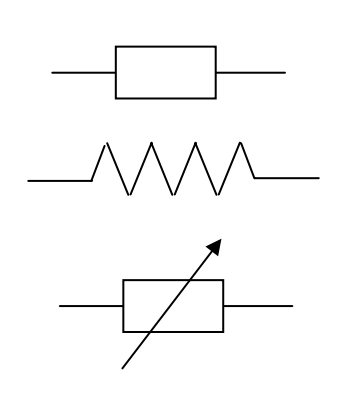

**Kuva 7** Vastuksesta käytettyjä piirrosmerkkejä. Alinna säätövastus.

Vastusten käytössä on huomattava seuraavat tärkeimmät sähköiset ominaisuudet:

- vastusarvo
- toleranssi
- tehonkesto
- jännitteenkesto

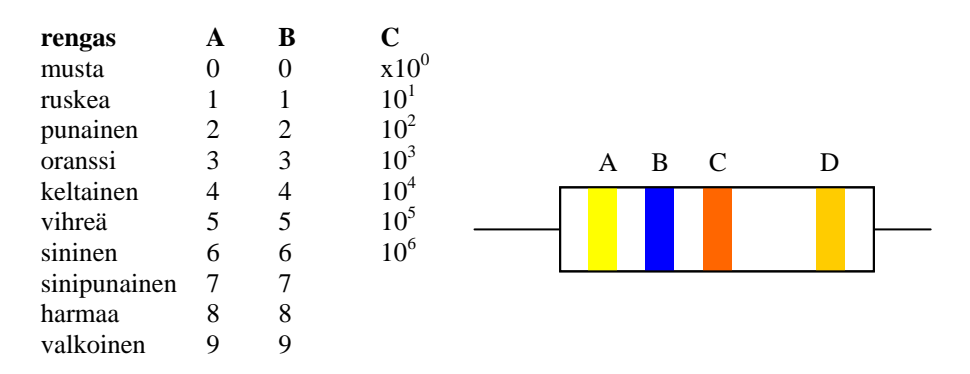

**Kuva 8** Vastusten värikoodi. D-rengas ilmaisee nimellisarvon tarkkuuden (toleranssi): Kulta =  $\pm$  5 %, Hopea =  $\pm$  10 %

#### **Kondensaattori (C)**

Kondensaattori syntyy kahdesta eristetystä johdekappaleesta, joiden väliseen sähkökenttään varastoituu energiaa. Kondensaattorin energia on  $W = \frac{1}{2}$ 2 *CU*<sup>2</sup> , missä *C* on kondensaattorin kapasitanssi ja *U* jännite kondensaattorin napojen välillä. Kondensaattorien tärkeimmät ominaisuudet ovat:

- kapasitanssi
- kapasitanssin toleranssi
- taajuusalue
- jännitekesto

Kondensaattorin kapasitanssi ilmoitetaan vastaavalla värikoodilla kuin vastusten tapauksessa tai numeroilla, yksikkönä yleensä pF tai µF. Piirrosmerkit on esitetty kuvassa 9. Tavalliset kondensaattorilajit ovat:

- Paperikondensaattori, eristeenä paperi, suurikokoinen, huonot suurtaajuusominaisuudet.
- Muovikondensaattori, eristeenä polyesteri tai polystyreeni, hyvät suurtaajuusominaisuudet
- Keraaminen kondensaattori, höyrystetty Ag-kalvo keraamiselle rungolle, erinomaiset suurtaajuusominaisuudet, mikrofoninen.
- Kiillekondensaattori, eristeenä kiille, erittäin hyvät suurtaajuusominaisuudet
- Elektrolyyttikondensaattori, suuri kapasitanssi, huomioitava napaisuus
- Tantaalikondensaattori, hyvät sähköiset ominaisuudet, eristeenä tantaalipentoksidi, huomioitava napaisuus

# **Kela (L)**

 Kelan piirrosmerkinnät ovat esitetty kuvassa 10. Kelan päiden välillä vaikuttavaksi jännitteeksi saadaan induktanssin *L* ja kelassa kulkevan virran *I* muutoksen avulla

$$
U = -L\frac{dI}{dt}.
$$
 (1)

Induktanssin *L* yksikkö on Henry, H = Vs/A.

#### **Puolijohdekomponentit**

Jos neljännen pääryhmän puolijohteeseen (Ge, Si) sekoitetaan hieman viidennen pääryhmän ainetta (P, As), syntyy N-tyyppinen puolijohde, jossa varauksen kuljettajana toimii seosaineen "ylimääräinen" elektroni (N=negativiinen). Vastaavasti jos sekoitetaan kolmannen pääryhmän ainetta (B, Ga, In), syntyy Ptyyppinen puolijohde, jossa varauksenkuljettajana toimii seosaineen "puuttuva elektroni" eli elektroniaukko, jonka varaus on positiivinen (P).

Ns. PN-rajapinta syntyy liittämällä yhteen P- ja N-puolijohteet. Tällaisella rajapinnalla on erikoinen ominaisuus: virta kulkee sen läpi vain toiseen suuntaan. Yksi PN-rajapinta muodostaa diodin. Diodin piirrosmerkki on esitetty kuvassa 11. Jos diodin yli vaikuttava estosuuntainen jännite on liian suuri, tapahtuu läpilyönti eli vyörypurkaus, jonka seurauksena tavallinen diodi vaurioituu.

Transistori on puolijohdekomponentti, jossa on kaksi PNrajapintaa. Puolijohteet voivat olla järjestyksessä PNP tai NPN. Transistoreita käytetään esimerkiksi virtavahvistimina tai kytkiminä. Transistorin piirrosmerkit on esitetty kuvassa 12.

**Kuva 12** .Transistorin piirrosmerkit

PNP

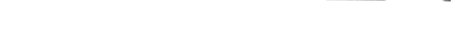

**Kuva 10** Kelan ja muuntajan piirrosmerkit

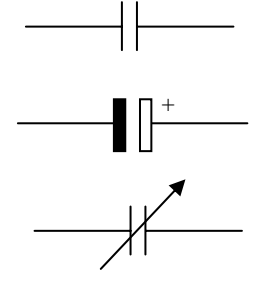

**Kuva 9** Kondensaattorin piirrosmerkit. Keskellä on elektrolyyttikondensaattori, jonka kytkemisessä on huomattava sen napaisuus. Alhaalla on säätökondensaattori.

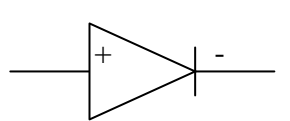

10 Q P Q

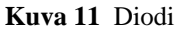

**NPN** 

#### **Muita komponentteja ja piirrosmerkkejä**

Muitä sähköisissä piireissä käytettäviä komponentteja on esitetty kuvassa 13. Näistä tärkeimpiä ovat maadoituksen merkki sekä erilaiset piiriin kytketyt mittarit. Johdinristeyksen ja johdinliitoksen välinen ero on siinä syntyykö johtimien välille kontakti vai ei.

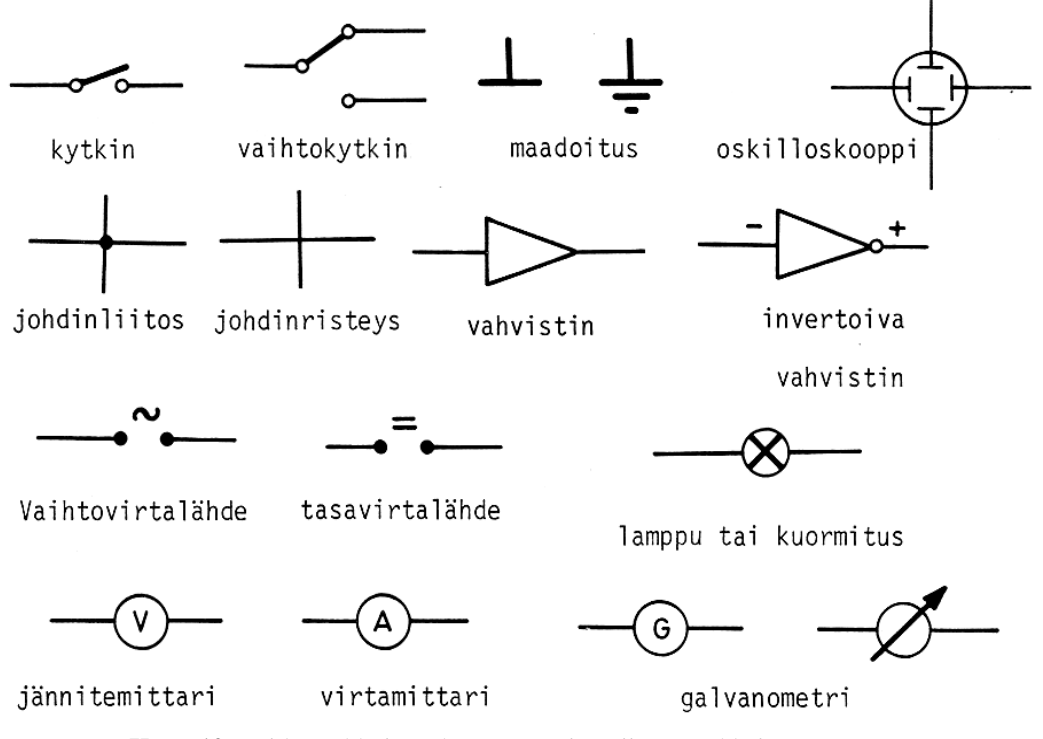

**Kuva 12** Eräiden sähköisten komponenttien piirrosmerkkejä

#### **3.2 Yleismittari**

Sähköisten mittausten tekemisessä yleisimmin käytetty mittalaite on ns. yleismittari. Yleismittaria voidaan käyttää mittaamaan jännitteitä, virtoja ja vastuksien suuruutta. Yleismittareita valmistetaan sekä analogia- että digitaalinäytöllä.

#### **Kiertokäämimittari**

Harjoitustöissä vanhemmat käytettävät mittarit toimivat kiertokäämiperiaatteella. Kiertokäämimittarissa on kestomagneetin napojen välissä liikkuva käämi kuvan 13 mukaisesti. Virtasilmukkaan vaikuttaa vääntömomentti, joka aiheutuu magneettivuon tiheyttä **B** vastaan kohtisuorassa oleviin johtimiin kohdistuvasta voimasta

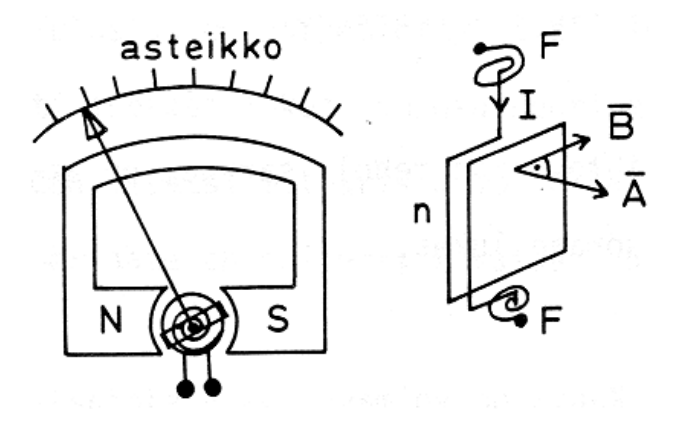

**Kuva 13** Kiertokäämimittari. Vasemmalla on nähtävissä kestomagneetin, käämin ja osoittimen sijainti. Oikealla on esitetty momentin syntyyn vaikuttavat suureet.

#### $\mathbf{F} = L\mathbf{I} \times \mathbf{B},$  (2)

missä *L* on käämin korkeus ja *I* siinä kulkeva virta. Tämä voima aiheuttaa neulaa kääntävän momentin. Kiertokäämimittarissa olevat kierrejouset aiheuttavat vastamomentin, joka kasvaa kiertokulman kasvaessa. Näin tietyllä virralla osoitin jää tasapainoasentoon ja kiertokulma on suoraan verrannollinen virtaan *I*.

Ylikuormitusvaurioiden estämiseksi mittarissa on suojakytkin, joka laukeaa ylitettäessä sallittu mittausalue. Tällöin mittarissa oleva nuppi ponnahtaa ylös katkaisten mittarin virtapiirin.

#### **Digitaalinen yleismittari**

Yleisin käytössä oleva mittari on ns. digitaalinen yleismittari. Mittarin kytkentä on mutkikas ja sisältää joukon integroituja piirejä. Mittausarvon voi lukea numeerisesti suoraan näytöltä. Virta- ja jännitealueiden lisäksi mittarissa voi olla vastus- ja kapasitanssialueet ja niitä vastaavat aluevalitsimet.

Mittarin toiminta perustuu useimmiten ns. kaksoisintegrointiin, jota on esitetty kuvassa 14. Integrointi voidaan ilmaista matemaattisesti muodossa

$$
\Delta U = -\frac{1}{RC} \int_0^{t_1} U_{in}(t) dt
$$
\n(3)

Jos sisäänmenojännite *Uin(t)* on vakio, saa integraali arvon

$$
\Delta U = -(U_{in}/RC)t_1. \tag{4}
$$

Mittauksen alussa mittalaitteen sisälläoleva kytkin s on yläasennossa ja integraattori alkaa muodostaa sisääntulojännitteen aikaintegraalia. Jos *Uin* on vakio, saadaan nouseva suora (kuva 1.14). Hetkellä *t1* kytkin s kytkee sisäänmenoon vertailujännitteen *Uref*, joka on vastakkaismerkkinen ja suurempi kuin *Uin*. Vertailujännitettä aletaan integroida negatiivisena, jolloin saadaan laskeva suora. Jännite saavuttaa nollatason, ajanhetkellä *t*<sub>2</sub>. Aikavälinä *t*<sub>2</sub> integroitu Δ*U* on yhtä suuri kuin välillä *t*<sub>1</sub> integroitu, mutta vastakkaismerkkinen:

$$
-\frac{U_{in}t_1}{RC} + \frac{U_{ref}t_2}{RC} = 0
$$
\n(5)

josta siis

$$
t_2 = E_{in}/E_{ref} \ t_1 \tag{6}
$$

Ajan mittaus tapahtuu laitteessa olevalla vakiotaajuudella *f*<sub>0</sub> värähtelevän oskillaattorin pulsseja laskemalla. Ajan *t<sub>1</sub>*:n pituus on ennalta asetettu valitsemalla laskettava pulssimäärä *N<sub>C</sub>*: *t<sub>1</sub>*=*N<sub>C</sub>*/f<sub>0</sub>. Vastaavasti  $t_2=N_D/f_0$ . Tästä seuraa yhdistämällä

$$
N_D = (E_{in}/E_{ref})N_C. \tag{7}
$$

Luku *N<sub>D</sub>* tulostetaan ja se antaa suoraan numeroina sisäänmenojännitteen *U<sub>in</sub>* arvon, kun N<sub>C</sub>:n arvo on sopivasti valittu.

Esim. Mitataan asteikolla 2,000V, *Ure*f:ksi on valittu tasan 2,000V ja pulssimääräksi 200. Olkoon mitattava jännite vaikkapa 1,234 V. Tällöin saadaan *N<sub>D</sub>* kaavasta (7) *N<sub>D</sub>* =123,4. Tämä tulostetaan ja kun pilkku siirretään oikeaan paikkaan nähdään näytössä *Uin*.

9

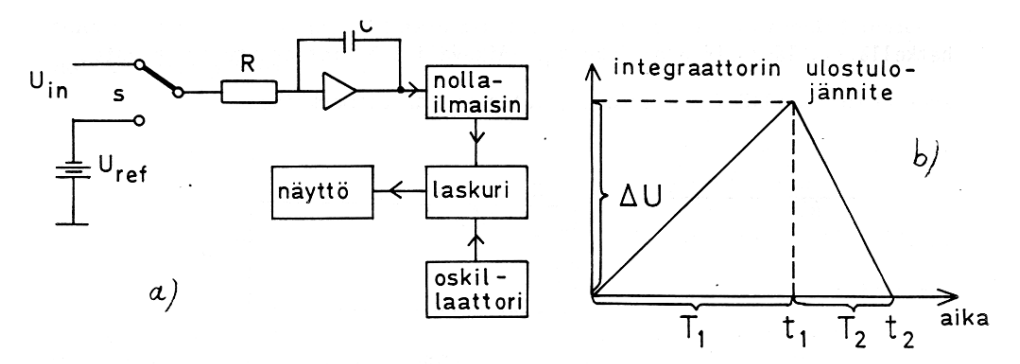

**Kuva 14** a) Digitaalisen jännitemittarin lohkokaavio. Sisäisellä kytkimellä s voidaan kytkeä integraattoriin joko sisäänmenojännite U<sub>in</sub> tai vertailujännite U<sub>ref</sub>. Integraattorin muodostavat vahvistin, vastus R ja takaisinkytkentäkondensaattori C. Integraattorin ulostulojännite on verrannollinen sisäänmenojännitteen aikaintegraaliin. b) Ulostulojännitteen aikariippuvuus.

#### **Virtamittaus**

Virtamittauksissa mittari kytketään mitattavan laitteen kanssa sarjaan. Mittari on siis virtapiirin osa, jonka kautta piirissä kulkevan virran on kuljettava (kuva 15).

Kiertokäämimittarilla voidaan mitata virtoja joiden suuruus on noin 10 μA. Tätä suurempien virtojen mittausta varten mittarin rinnalle on pantava sivuvastus  $R_s$  (kuva 16). Jos sivuvastus on pienempi kuin mittarin sisäinen vastus, suurin osa virtaa kulkee sen kautta. Mittarin navoissa on tällöin jännite

$$
U_0 = I_0 R_0 = I_s R_S \tag{8}
$$

eli virta vastuksen läpi on

$$
I_S = R_0/R_S \cdot I_0. \tag{9}
$$

Mitattava kokonaisvirta *on*  $I = I_0 + I_s$ , siis

$$
I = I_0 + \frac{R_0}{R_S} I_0 = (1 + \frac{R_0}{R_S}) I_0.
$$
 (10)

Jos mitta-alue halutaan laajentaa esimerkiksi kymmenkertaiseksi, saadaan edellä olevan perusteella:

$$
R_s = R_0/9. \tag{11}
$$

Vaihdettaessa yleismittarissa virta-aluetta muutetaan juuri *RS*:ää.

Kiertokäämimittarilla ja digitaalisella mittarilla mitataan vain tasavirtaa. **Vaihtovirtoja** (tai jännitteitä) **mitattaessa** täytyy mitattava signaali ensin tasasuunnata. Yleensä virta tasasuunnataan diodia tai tasasuuntaussiltaa käyttäen. Tasasuuntaussilta on rakennettu neljästä puolijohdediodista kuvan 17 osoittamalla tavalla.

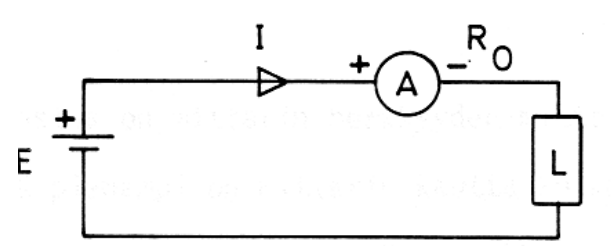

**Kuva 15** Virtamittari kytketään aina sarjaan kuormituksen (L) kanssa. Kuvan esimerkissä on kyseessä tasavirtamittaus

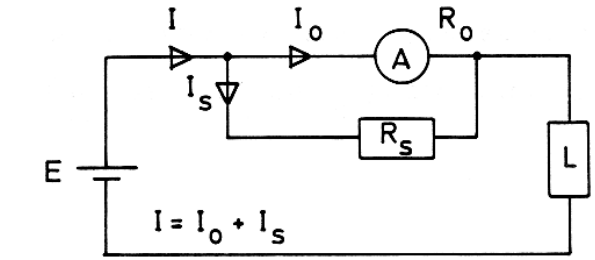

**Kuva 16** Virtamittarin alueen laajentaminen sivuvastuksella.

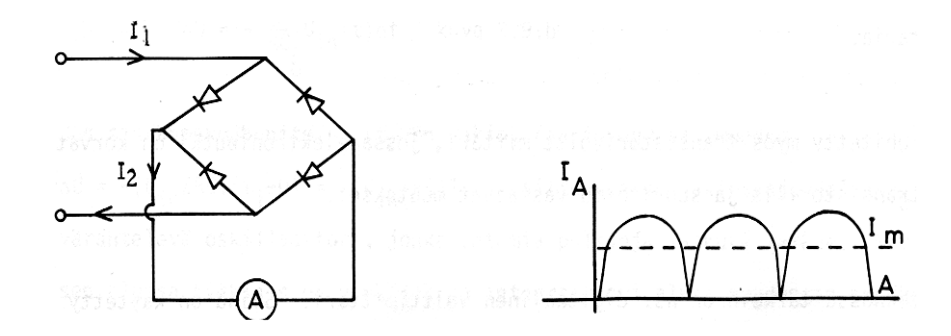

**Kuva 17** Tasajännitesuuntaajina toimiva diodisilta sekä tasasuunnattu siniaalto (oikealla).

Tasavirtamittari mittaa tasasuunnatun virran keskiarvoa

$$
I_m = \frac{1}{T} \int_0^T I(t)dt,
$$
\n(12)

missä T on jaksonaika. Tämä on pienempi kuin vaihtovirran ns**. tehollisarvo eli RMS-arvo** 

$$
I_{\rm rms} = \sqrt{\frac{1}{T} \int_o^T I^2(t) dt} \,. \tag{13}
$$

Koska kuitenkin mittarin halutaan näyttävän tehollisarvoa, on asteikko laadittu niin, että mittarin näyttämä virta on  $I = K^*I_m$ . Kertoimen *K* arvon voi laskea siniaalloille helposti integroimalla sinifunktiota yhden jakson yli ja tulokseksi saadaan *K* = 1.1 Tämä yhteys keskiarvon ja tehollisarvon välillä on voimassa vain siniaalloilla. Jos mittarilla mitataan suorakaideaaltoja, saadaan yleensä liian suuria arvoja ja kolmioaalloilla liian pieniä arvoja. Kiertokäämimittarilla voidaan mitata vaihtovirtoja noin 20 kHz saakka laitteista riippuen. Digitaalisilla mittareilla taajuusalue on suurempi. Mittauksen tarkkuus riippuu siis paitsi mittarista, myös mitattavan jännitteen aaltomuodosta ja taajuudesta.

#### **Jännitemittaus**

Jännitemittari kytketään rinnan sen laitteen kanssa, jonka navoissa oleva jännite halutaan mitata. Mittarin kuluttama teho on tässäkin tapauksessa tehtävä mahdollisimman pieneksi. Koska teho on  $P = U^2/R_o$ , mittarin sisäinen vastus  $R_o$  olisi tehtävä mahdollisimman suureksi, kuva 18.

**Sisäinen vastus on jännitemittarin herkkyyden mitta**. Mitä suurempi on mittarin sisäinen vastus sitä pienempi on mittarin kautta kulkeva virta ja sitä vähemmän mittari häiritsee mitattavaa piiriä. Herkkyys ilmoitetaan yksikköinä Ω/V, josta kunkin mitta-alueen sisäinen vastus saadaan kertomalla herkkyys asteikon täyttä poikkeamaa vastaavalla jännitteellä. Sisäinen vastus on vakio kullakin mitta-alueella, mutta vaihtelee alueelta toiselle siirryttäessä. Analogisen yleismittarin sisäänmenoimpedanssi on suuruusluokaaa 100 kΩ/V, joskin alhaisempiakin arvoja saattaa löytyä edullisimmista mittareista. Tämä suure tulee merkitykselliseksi tehtäessa jännitemittauksia piireissä, joita ei voi kuormittaa. Digitaalisissa jännitemittareissa on yleensä suurempi sisäänmenoimpedanssi.

Kiertokäämimittarin suurin sallittu jännite on noin 1 mV, ja digitaalisen mittarin yleensä 5 V. Jännitemittarin lukemaaluetta voidaan kuitenkin laajentaa suurempia jännitteitä varten

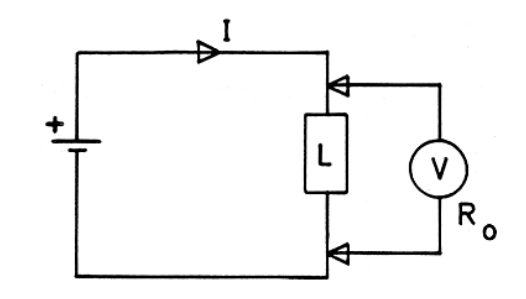

**Kuva 18** Jännitemittari V kytketään kuormituksen kanssa rinnan.

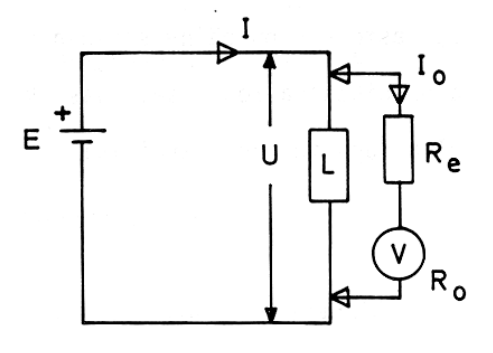

**Kuva 19** Jännitemittarin alueen laajentaminen sarjaan kytketyllä vastuksella.

$$
U_0 = R_0 I_0. \tag{14}
$$

Tällöin mitattava jännite on

$$
U = (R_e + R_0) I_0 = (R_e + R_0)/R_0 \cdot U_0.
$$
 (15)

Jos mitta-alue halutaan laajentaa esim. kymmenkertaiseksi, saadaan yllä olevan kaavan mukaan:  $R_e = 9R_0$ .

#### **Vastusmittaus**

Yleismittareissa on tavallisesti myös alueet vastusten mittaamista varten. Mittarissa on oma sisäinen jännitelähde E, josta syötetään virtaa kuvan 20 mukaisesti tuntemattomaan vastukseen R. Tämä virta mitataan. Joissakin yleismittareissa tulee mittari kalibroida ennen vastuksen mittausta. Tämä tapahtuu siten, että halutulla vastusalueella mittarin navat oikosuljetaan lyhyellä johtimella ja mittarissa olevalla potentiometrilla (R2) säädetään vastuslukema nollaksi.

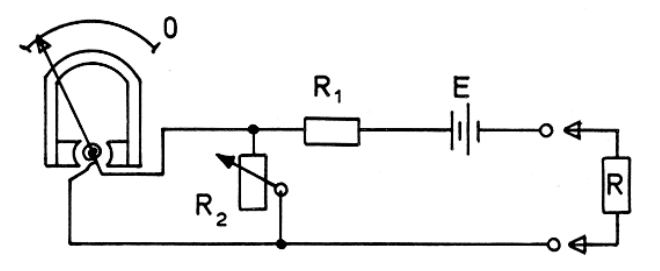

**Kuva 20** Vastusmittauksen periaate.  $R_2$ :lla suoritetaan nollaus ennen mittausta. R on tuntematon vastus.

Asteikko on kalibroitu näyttämään suoraan vastusyksiköitä. Koska virta on sitä suurempi mitä pienempi on vastus, asteikko on päinvastainen kuin muilla alueilla, eli asteikon nollakohta on oikeassa reunassa. Vastusta mitattaessa on huomattava aina tarkastaa, että komponenttiin ei ole kytketty ulkoista jännitettä.

## **4 Oskilloskooppi**

Oskilloskoopilla voidaan seurata nopeampia ilmiöitä kuin yleismittareilla. Sillä suoritettavat mittaukset eivät yleensä ole tarkkuusmittauksia vaan signaalin aaltomuotoon liittyvien seikkojen (amplitudi, taajuus, särö, jne.) arviomittauksia. Oskilloskoopilla saadaan tutkittavasta signaalista havainnollinen kuva, joten sen käyttö on usein erittäin hyödyllistä.

Useimmissa oskilloskoopilla suoritettavissa mittauksissa näytölle piirtyy kuva jännitteestä (pystyakselilla) ajan suhteen (vaaka-akselilla). Oskilloskoopin etu muihin mittauslaitteisiin verrattuna on sen monipuolisuus. Informaatiota saadaan yhdellä mittauksella enemmän kuin muilla mittauslaitteilla esim. laskurilla tai yleismittarilla. Oskilloskoopilla voidaan mitata signaalista esimerkiksi sen tasakomponentin (DC) tai vaihtokomponentin (AC) amplitudi, kuinka paljon siinä on kohinaa ja mikä on signaalin taajuus. Sen sijaan esimerkiksi tehollisarvon suora mittaus ei ole mahdollinen.

On olemassa hyvin erilaisia oskilloskooppeja, ja niiden suorituskyvyssä ja ominaisuuksissa on suuria eroja. Perustoiminnat eri laitteissa ovat kuitenkin samat, ja kun ne tunnetaan, on helppo nopeasti oppia käyttämään ennestään tuntematonta oskilloskooppia. Oskilloskooppi edestäpäin on esitetty kuvassa 21.

### **4.1 Oskilloskoopin rakenne ja toiminta**

Oskilloskooppi voidaan rakenteensa puolesta jakaa neljään perusosaan: pystypoikkeutusosaan, vaakapoikkeutusosaan, liipaisuosaan sekä näyttöön. Kuvassa 22 on tavallisen oskilloskoopin lohkokaavio. Kuvassa on poikkeuksellisesti käytetty englanninkielisiä nimiä eri osille, jotta ohjauspaneelien merkinnät olisivat havainnollisempia.

Oskilloskoopin näyttönä toimii katodisädeputki. Katodisädeputken rakenne ja toimintatapa on esitetty kuvassa 23. Elektronitykillä synnytetään ja kiihdytettään elektronisuihku, joka osuessaan kuvapinnalla olevaan fosforiaineeseen synnyttää näkyvää valoa. Elektronisuihkun paikkaa kuvapinnalla ohjataan käyttäen poikkeutuslevyjä, joiden kohdalla elektroniin vaikuttaa poikkeuttava sähkökenttä. Poikkeama fluoresoivalla kuvapinnalla muodostuu verrannolliseksipoikkeutusjännitteeseen. Poikkeutuslevyjä on kaksi paria, ja siten voidaan sädettä poikkeuttaa

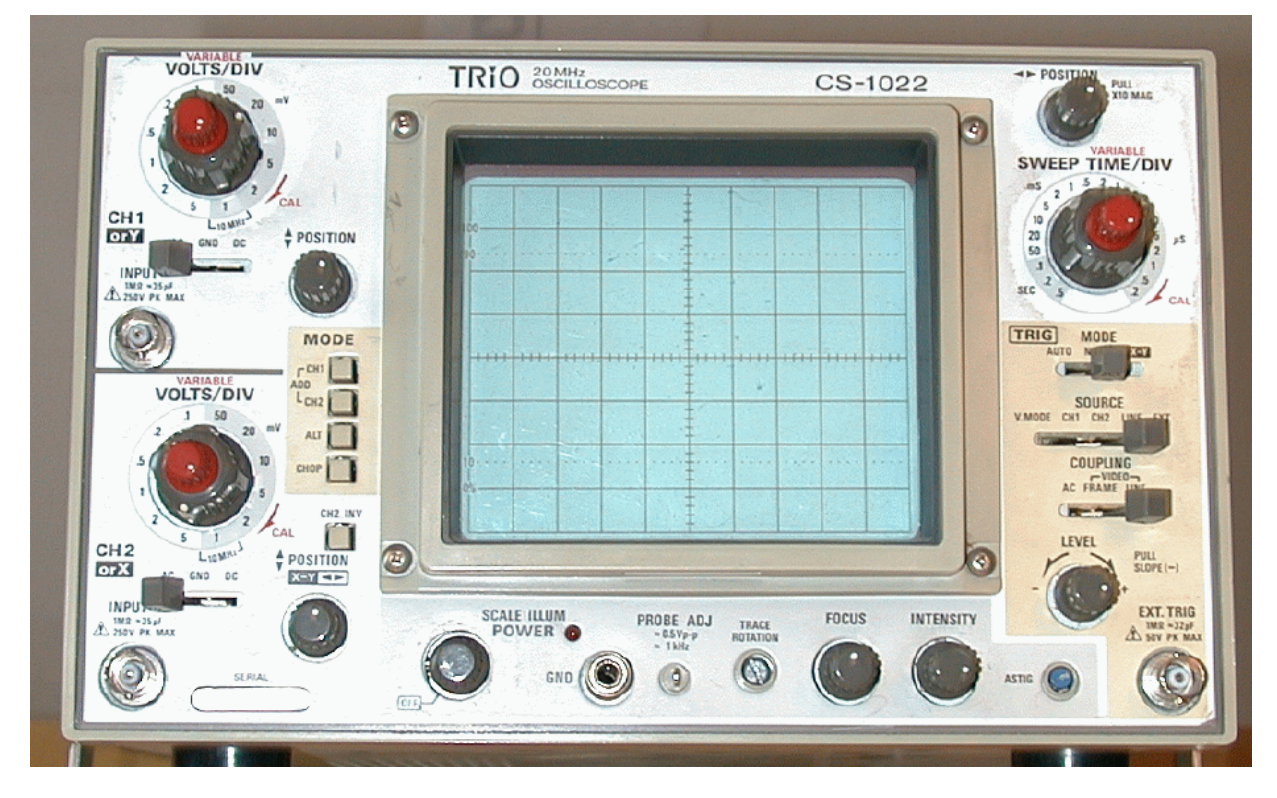

**Kuva 21** Oskilloskooppi ja säätimet.

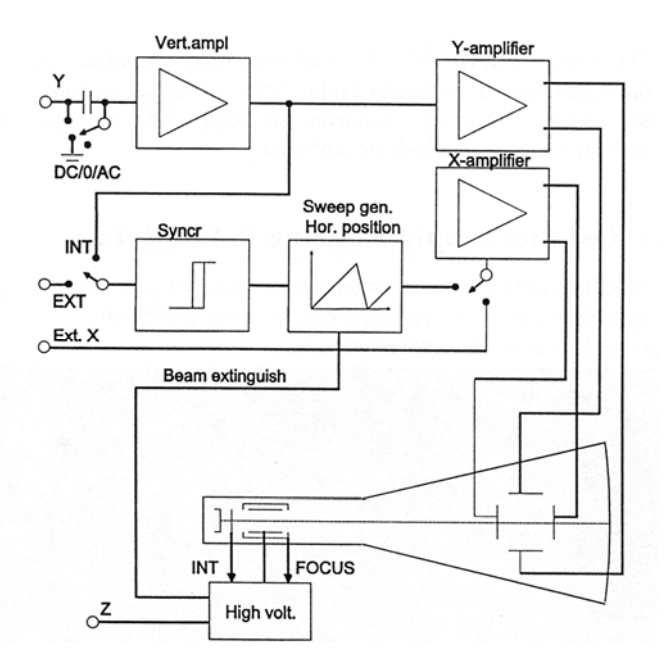

**Kuva 22** Oskilloskoopin lohkokaavio. Kuvapisteen pystypoikkeutusta ohjaa pystypoikkeutusvahvistin (Vert. ampl.), jonka tulosignaali voidaan nollata (0), siihen voidaan ottaa mukaan (DC) tai siitä voidaan poistaa (AC) tasakomponentti kytkimellä DC/0/AC. Vaakapoikkeutusta ohjaa horisontaalivahvistin (X-amplifier), jonka ohjaus on tavallisimmin ajan mukana tasaisesti kasvava. Tämän pyyhkäisysignaalin antaa pyyhkäisygeneraattori (Sweep gen.), jonka liipaisu (Syncr) on ohjattavissa joko sisäiseti (INT) tai ulkoisesta signaalista (EXT). Pyyhkäisynä voidaan käyttää myös ulkopuolelta otettua signaalilla (Ext X). Kuvan alaosassa on säteen muodostusta varten elektronitykki, jonka muodostamaa suihkua voidaan tarkentaa kuvaputkella (FOCUS) ja jossa säde sammutetaan palattaessa kuvaruudun vasempaan reunaan (Beam extinguish).

sekä vaakasuuntaan (x) että pystysuuntaan (y). Pisteen kirkkauden eli säteen intensiteetin muuttamista elektronitykin hilajännitettä ohjaamalla sanotaan ohjaukseksi z-dimensiossa.

Melko usein pitää tarkastella yhtäaikaisesti useampaa signaalia. Tätä tarkoitusta varten oskilloskoopit on varustettu joillakin seuraavista ominaisuuksista:

- Pystypoikkeutukseen kytketään eri sisääntulokanavat, kukin vuorollaan lyhyeksi ajaksi yhden pyyhkäisyn kuluessa. (Yleensä riittävä)
- Kanavia vuorottellaan siten, että jokainen signaali vuorollaan näytetään kokonaisen pyyhkäisyn ajan.
- Kuvaputki rakennetaan sellaiseksi että siinä on silloin useampia elektronitykkejä (tavallisesti kaksi) sekä jokaiselle omat poikkeutusjärjestelmät. (Hyvä mutta kallis)

#### **4.2 Tärkeimmät säätimet ja niiden käyttö**

Kuvassa 21 on tavallisen laboratoriotyöhön sopivan oskilloskoopin etulevy. Valitsimet ja säätimet on nimetty oskilloskooppien etulevyllä englanninkielestä johdettujen lyhenteiden avulla. Seuraavassa mainitaan tavallisimmin esiintyvät säätimet kentittäin.

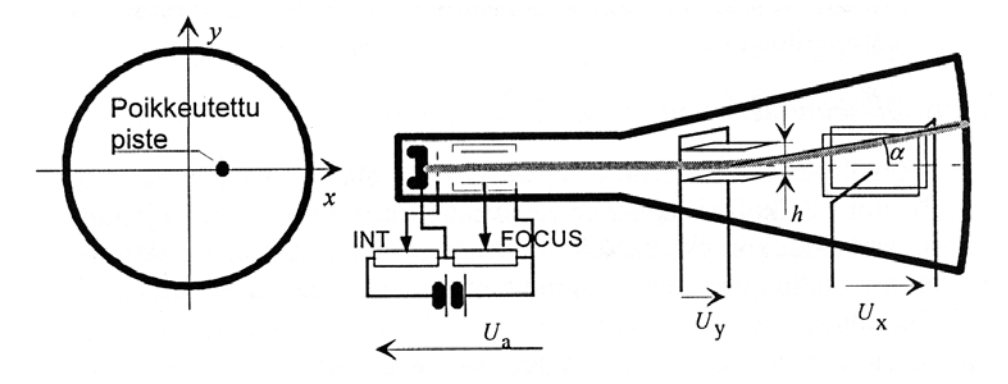

**Kuva 23** Vasemmalla on katodisädeputken kuvapisteen poikkeutuskoordinaatisto. Oikeanpuoleisen kuvan poikkeutusjännitteiden suunnat vastaavat koordinaatistoa.

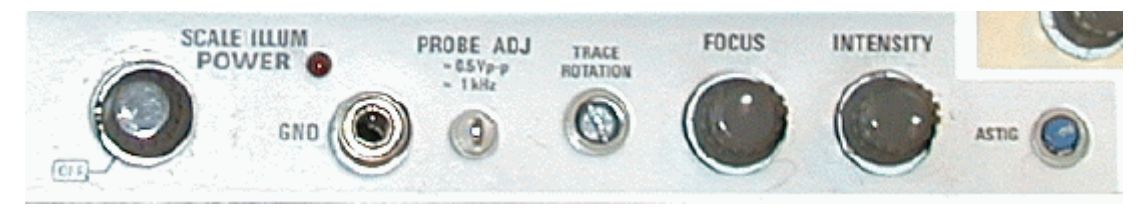

**Kuva 24** Piirtojälkeen vaikuttavat säätimet

# **Piirtojälkeen vaikuttavat säätimet (kuva 24):**

- POWER + SCALE ILLUM: Oskilloskoopin verkkokytkin ja asteikon valaistus
- INTENSITY: Kuvan kirkkauden säätö, vaikuttaa elektronitykin lähettämään elektronimäärään. Huom.! Liian kirkas piste saattaa "polttaa reiän" kuvapintaan.
- FOCUS: Pisteen terävyyden säätö.

## **Pystypoikkeutukseen vaikuttavat säätimet (kuva 25)**

- •VOLTS/DIV: Mittausalueen herkkyyden valinta pystysuunnassa. Yksikkönä on jännite näyttöruudukon yksikköä kohti. Tämän nupin keskellä on poikkeutus-herkkyyden portaaton asettelu (VARIABLE). Herkkyys on säätimen osoittama vain, kun portaaton asetus on asennossa CAL eli kokonaan myötäpäivään käännettynä. Molemmille kanaville 1 ja 2 on varattu omat valitsimet.
- POSITION: Kanavan 1 kuvan siirto pystysuunnassa.
- POSITION:  $X-Y \leq K$ anavan 2 kuvan siirto pystysuunnassa, tai X-Y toiminnossa kuvan siirtäminen vaakasuunnassa..
- •DC/GND/AC (INPUT): Asennossa DC kytkee signaalin vahvistimeen sellaisenaan, asennossa AC suodattaa pois tasajännitteen ja asennossa GND sisäänmeno nollataan. Molemmille kanaville 1 ja 2 on varattu omat valitsimet.
- •VERTICAL MODE CH1/DUAL/CH2: Y-poikkeutukseen kytketyn kanavan valinta. Asennossa DUAL vaikuttaa myös seuraava valitsin:
- •VERTICAL MODE ALT/CHOP/ADD: Vuoroittaispoikkeutuksen valitsin. Asennossa ALT kumpikin Y-signaali poikkeuttaa vuorollaan yhden pyyhkäisyn ajan. Asennossa CHOP saman pyyhkäisyn aikana saadaan kumpikin Y-signaali näkyviin. Asennossa ADD poikkeutussignaali on Y-vahvistimien (CH1 ja CH2) lähtösignaalien summa.

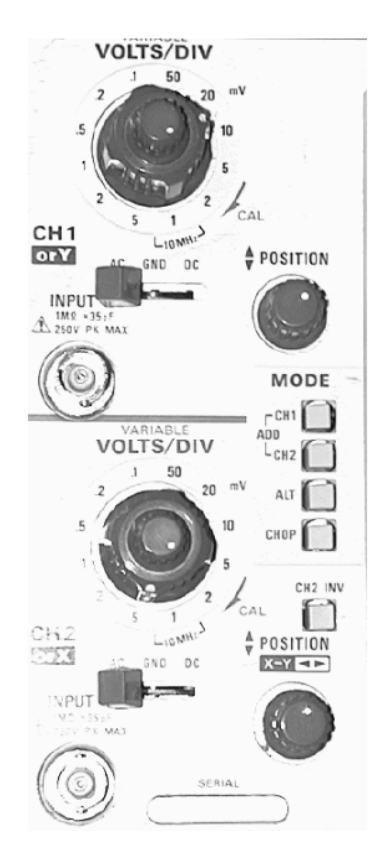

**Kuva 25** Oskilloskoopin pystypoikkeutukseen vaikuttavat säätimet

# **Vaaka-akselin pyyhkäisyyn vaikuttavat säätimet (kuva 26)**

- SWEEP TIME/DIV: Asettaa aika-asteikon. Valitsimen arvo ilmaisee näytön ruutua vastaavan ajan. Tämän nupin keskellä on pyyhkäisynopeuden portaaton asettelu (VARIABLE). Nopeus on säätimen osoittama vain, kun portaaton asetus on asennossa CAL eli kokonaan myötäpäivään käännettynä.
- POSITION: Siirtää kuvaa vaakasuunnassa.
- PULL x1O MAG: Vaaka-akselia suurennetaan kertoimella 10. Vaikuttaa myös ulkoista vaakapoikkeutusta käytettäessä.
- SWEEP DELAY: Viivästää pyyhkäisyn alkuhetkeä liipaisuhetkeä myöhemmäksi. Käyttämällä viivästystä voidaan tutkia tahdistushetkestä verraten kaukanakin olevia yksityiskohtia. Tätä säädintä ei ole kuvassa 26.

#### **Liipaisuosa**

Liipaisuosa määrää hetken, jolloin oskilloskooppi aloittaa signaalin piirtämisen. Koska mitattava signaali on tavallisesti jatkuva ja toistaa itseään jaksollisesti, on liipaisun tehtävä ajoittaa piirto alkamaan täsmälleen samasta kohdasta signaalin jaksoa, jolloin kuvaruudulla oleva signaali näyttää pysyvän paikoillaan. Liipaisupiirille tuodaan signaali, jota verrataan tarkasti aseteltavaan tasajännitteeseen. Liipaisuosan säätimet on esitetty kuvan 26 yksikön alaosassa (TRIG):

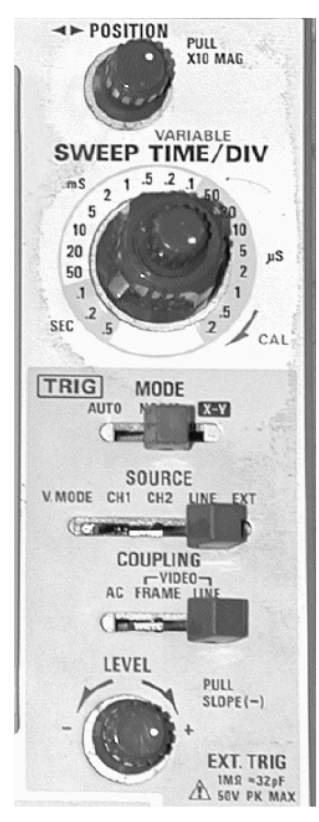

**Kuva 26** Oskilloskoopin vaakapoikkeutukseen vaikuttavat säätimet

- •SOURCE Valitse liipaisuun kytkeytyvän signaalin:
	- CH1 kytkee liipaisun CH1 -kanavan signaaliin
	- CH2 kytkee liipaisun CH2-kanavan signaaliin
	- LINE liipaisee verkkotaajuuden perusteella
	- EXT kytkee liipaisun EXT TRIG-liittimeen kytkettyyn signaaliin
- •AUTO: Automaattiliipaisu; liipaisupulssi synnytetään, mikäli määräajan (n. 10-20 ms) kuluessa edellisestä liipaisusta ei ole löytynyt liipaisuehdon toteuttavaa signaalia. Automaattiliipaisulla saadaan aina vaakapoikkeutus tapahtumaan, joten kuvaruudulle tulee jonkinlainen kuva, jota voidaan käyttää lisäsäätöjen helpottamiseksi.
- •NORM: Normaalimuodossa liipaisu tapahtuu ainoastaan, kun signaalitaso ohittaa liipaisutason halutulla tavalla. Kun liipaisutaso on signaalin ulkopuolella, ei liipaisua tapahdu eikä kuvaruudulle piirry mitään.
- •SINGLE: Kertaliipaisu; pyyhkäisy tapahtuu vain kerran. Ominaisuutta tarvitaan tutkittaessa kertailmiöitä (esim. käyttöjännitteiden kytkeytyminen). Muistioskilloskoopissa kuva jää näkyviin kuvapinnalle, jolloin sitä voidaan tarkastella. Tavallisella oskilloskoopilla ei yksittäistä pyyhkäisyä yleensä ehdi tutkia ennen sen himmenemistä. Uusi pyyhkäisy saadaan kytkimellä RESET. Tätä ei ole kuvassa 26.
- •X-Y: Vaakapoikkeutus ei tule aikaan verrannollisena, vaan kanavasta, joka on valittu SOURCE valitsimella.
- •SLOPE (tai +/-) : Liipaisureunan valinta (nouseva/laskeva)
- •LEVEL: Liipaisujännitetason asettelu. Signaalin valitun reunan ohittaessa liipaisujännitetason mittaus alkaa.
- •HOLD OFF : Pyyhkäisyn jälkeisen liipaisun estoajan säätö. Tänä aikana ei edes liipaisuehdon täyttävä signaali aiheuta uutta liipaisua. Tästä on etua tutkittaessa monimutkaisia aaltomuotoja, joissa liipaisu voisi tapahtua useasta kohdasta, mikä aiheuttaisi näytön epävakaisuuden.
- •COUPLING: Liipaisevan signaalin käsittely. Liipaiseva signaali voidaan tuoda joko sellaisenaan (DC) tai siitä voidaan suodattaa tasajännitekomponentti pois (AC). Lisäksi signaalille voi olla valittavissa joko ali- (HF REJ tai LF) tai ylipäästösuodatus (HF) ennen liipaisupiiriä. Monen oskilloskoopin liipaisupiirissä on suodatin, joka tunnistaa videosignaalin tahdistuspulssit (TV). Uusissa digitaalisissa oskilloskoopeissa on näiden lisäksi muitakin mahdollisuuksia liipaisuehtojen asettamiselle.

## **4.3 Oskilloskoopin XY-asento**

Joskus halutaan mitata jännitettä muun kuin ajan funktiona. Tällaisia ovat esimerkiksi diodin läpi menevän virran mittaaminen diodin yli olevan jännitteen funktiona tai vahvistimen vahvistuksen mittaaminen.

Useimmissa oskilloskoopeissa on aikapyyhkäisyn lisäksi XY-asento, jolloin ykköskanavaan tuleva signaali ohjaa näytön vaakasuuntaa (x) ja kakkoskanavaan tuleva signaali pystysuuntaa (y). Esim. vahvistimen vahvistusta mitattaessa x-kanava liitetään vahvistimen ottoon ja y-kanava antoon. Jos vahvistin vahvistaa lineaarisesti, on lähtö sama kuin otto vakiolla kerrottuna. Näin ollen oskilloskoopille piirtyy kallellaan oleva suora viiva.

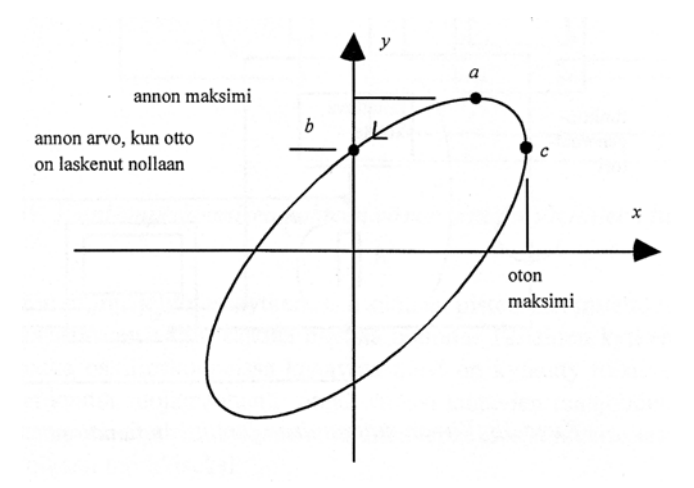

**Kuva 27** Vaihe-ero vahvistimen sisäänmenon ja ulostulon välillä

Kun sisään syötetään muuttuva signaali, huomataan vahvistimen viiveen aiheuttama vaikutus. Signaalin noustessa käyrä piirtyy eri kohdalle kuin signaalin laskiessa ja syntyy soikio. Signaalien välillä on viiveestä johtuva vaihe-ero.

Kahden signaalin vaihe-eron voi mitata oskilloskoopilla. Kuvassa 27 on esitetty tilanne, jossa x- ja y- kanavia ohjaavat samantaajuiset sinijännitteet, joiden vaihe-ero on  $\phi$  Merkitään oskilloskoopille piirtyvän käyrän x- ja y-koordinaatteja

$$
P_x = c \sin(\omega t) \text{ ja}
$$
 (16)  

$$
P_y = a \sin(\omega t + \phi),
$$
 (17)

missä, ω on kulmataajuus, *a* ja *c* ovat signaalien maksimijännitteet ja *t* on aika. Pisteiden *a* ja *b* avulla voidaan laskea kanavien välinen vaihe-ero. Pisteestä *a* mitataan y:n maksimiarvo ja pisteessä *b* saadaan y:n arvo, kun x:n arvo on laskenut nollaan.

$$
P_{y}(b) = b = a \sin(\omega t + \phi) \tag{18}
$$

Valitaan ajan nollakohdaksi piste *b* ja saadaan vaihe-eroksi

$$
\phi = \arcsin(b/a) \tag{19}
$$

Soikion pyörimissuunta kertoo kumpi kanava on edellä. Tätä kuvaa vaihe-eron merkki. Vaihe-ero kuvan 27 tapauksessa on negatiivinen ja se johtuu siitä, että y-kanava on jäljessä.

Jos syntyvä kuvio on ympyrä, tai aivan pystyssä oleva soikio, on vaihe-ero signaalien välillä 90°. Vasemmalle kallellaan olevan soikion tapauksessa vaihe-ero on yli 90°. Nopeissa signaalissa ei suoralta kädeltä pysty näkemään pyörimisliikkeen suuntaa, joten vaihe-eron merkin selvittämiseksi on syytä seurata molempia kanavia myös aikapyyhäisyllä.

### **4.4 Digitaalinen oskilloskooppi**

Digitaalioskilloskoopissa tuleva signaali muunnetaan analogia-digitaalimuuntimella (AD) digitaaliseksi esivahvistuksen jälkeen. Sen perustoiminta käyttäjään nähden on kuitenkin samanlaista kuin tavallisen oskilloskoopin, mutta signaalin käsittelyyn se tarjoaa paljon mahdollisuuksia.

Tärkein lisäominaisuus tavalliseen oskilloskooppin nähden on signaalin tallentaminen muistiin ja sen tutkimen jälkeenpäin. Tämä on hyödyllistä esimerkiksi kertaluontoisten tapahtumien yhteydessä, kuten laitteen käynistäminen, tai hyvin hitaiden muutoksien seuraamisessa. Kuvapinnalle voi myös tulostaa tekstiä ja mittaustulos voidaan siirtää tietokoneeseen.

Toinen tavallisista oskilloskoopeista koonaan puuttuva mahdollisuus on ns. Pretriggernäyttö, joka on esitetty kuvassa 28. Koska mittaustulos talletetaan digitaalioskilloskoopin muistiin, voidaan näytölle saada mikä tahansa jakso myös ennen tahdistushetkeä. Vain muistin koko rajoittaa ennakointia.

### **4.5 Oskilloskoopin mittausohje**

Seuraavassa on esimerkki erään tavallisen laboratoriosokilloskoopin mittausohjeesta.

- 1. Verkkovirta kytketään, annetaan kuvaputken lämmetä
- 2. Säätimet perusasentoon:
- VOLTS/DIV maksimiin
- TRIGGER MODE AUTO
- TRIGGER SOURCE CH1
- VERTICAL MODE CH1
- INPUT SELECTOR AC
- TIME/DIV keskialueelle, esim. 1 ms/DIV
- POSITION (vert) keskelle
- säädä viiva teräväksi ja intensiteetti kohtuulliseksi
- 3. Kuvan saaminen signaalista
- Kytke signaali kanavaan 1
- Aseta herkkyys VOLTS/DIV signaalin mukaan
- Aseta TRIGGER LEVEL niin, että kuva pysyy vakaana
- Tarkista INPUT SELECTOR-asetus (DC tai AC)
- Aseta pyyhkäisynopeus sopivaksi

## **Yleisimmät ongelmat tai virheet**

- kuva ei pysy paikallaan
- liipaisutaso on liian korkea
- liipaisu tapahtuu väärästä kanavasta
- kuva/signaali kokonaan kadoksissa
- kuva ruudun ulkopuolella
- vahvistus liian suuri tai pieni
- liipaisutaso liian korkea
- Säätimien jännite- ja aika-arvot eivät pidä paikkaansa.
- portaaton aika- tai jänniteakseli on käytössä ( $\neq$  CAL)

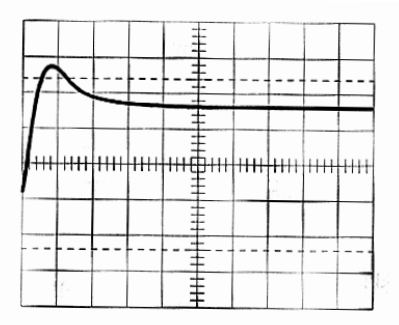

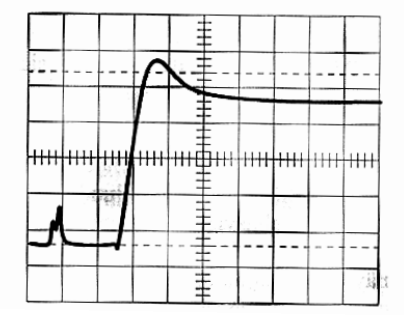

**Kuva 28** Yläkuvassa normaali näyttö ja alakuvassa vastaava pretriggernäyttö. Tahdistus on kiinnitetty transientin nousevaan osaan, joka näkyy yläkuvan vasemmassa laidassa.